<span id="page-0-0"></span>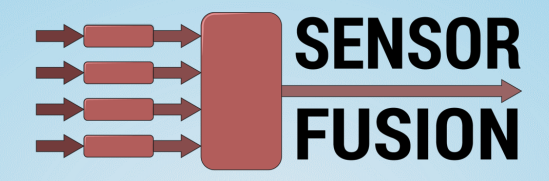

# Nonlinear Transformations Using Samples Sensor Fusion

Fredrik Gustafsson <fredrik.gustafsson@liu.se>

Gustaf Hendeby <gustaf.hendeby@liu.se>

 $\leftarrow$   $\Box$   $\rightarrow$   $\rightarrow$ 

 $\overline{1}$   $\overline{2}$   $\overline{1}$   $\overline{2}$   $\overline{1}$   $\overline{2}$   $\overline{1}$ 

造

 $OQ$ 

Linköping University

# Nonlinear Transformation (NLT) (of a stochastic variable)

In many cases it is important to perform nonlinear transformations of stochastic variables, e.g., for estimation of parameters with nonlinear measurement models.

Problem formulation: nonlinear transfomation (NLT)

Given the transform

$$
z=g(u)
$$

and the mean and covariance of the input,

 $E(u) = \mu_u$ ,  $Cov(u) = P_u$  (often approximated  $u \sim \mathcal{N}(\mu_u, P_u)$ ) determine

$$
E(z) = \mu_z \quad \text{Cov}(z) = P_z \quad \text{(often approximated } z \sim \mathcal{N}(\mu_z, P_z)\text{)}.
$$

K ロ > K @ > K ミ > K ミ > → ミ → 9 Q Q\*

Select a number of samples from  $u$  and propagate them through the transformation and analyze the result to understand z.

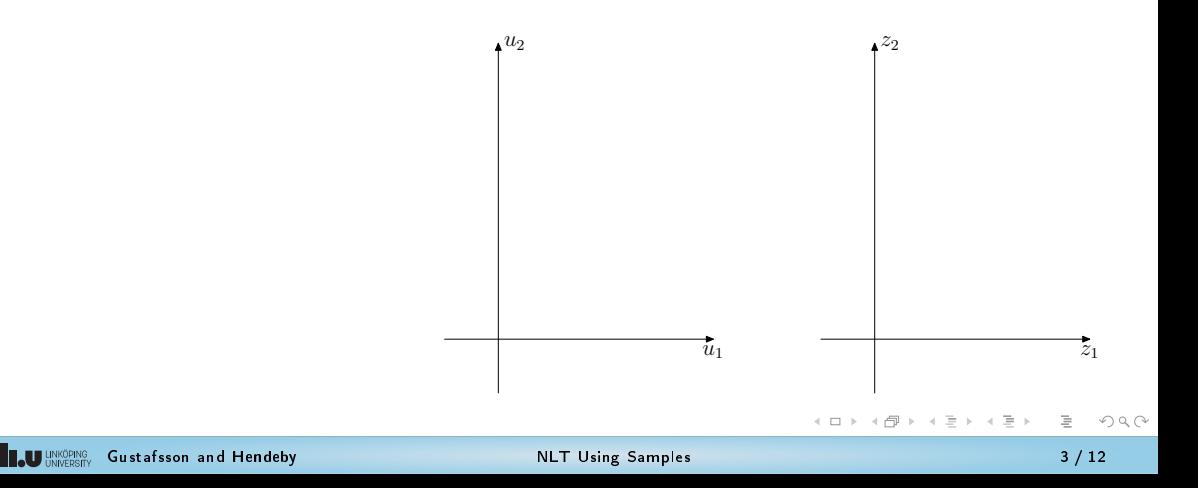

Select a number of samples from  $u$  and propagate them through the transformation and analyze the result to understand z.

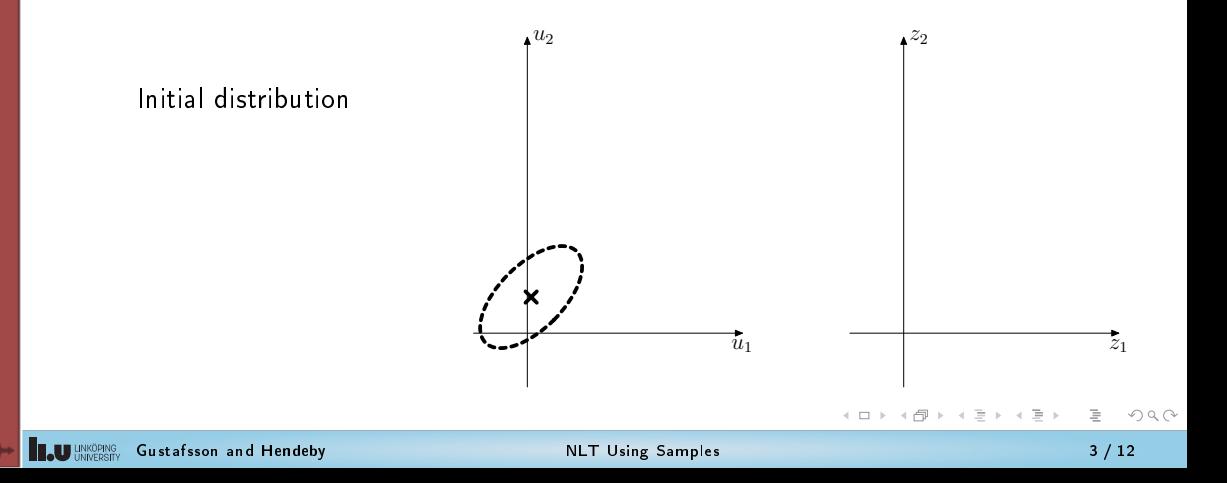

Select a number of samples from  $u$  and propagate them through the transformation and analyze the result to understand z.

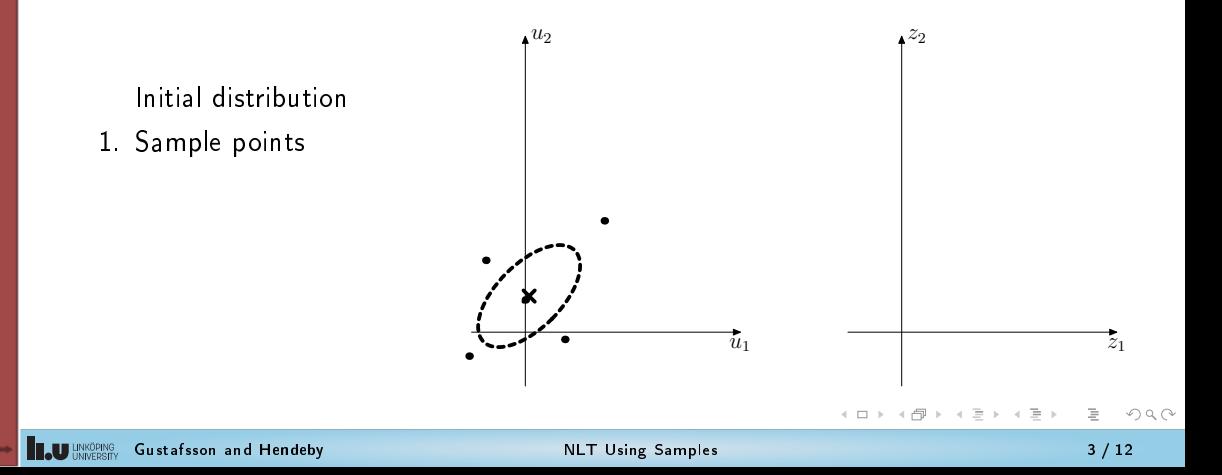

Select a number of samples from  $u$  and propagate them through the transformation and analyze the result to understand z.

Initial distribution

- 1. Sample points
- 2. Transform points

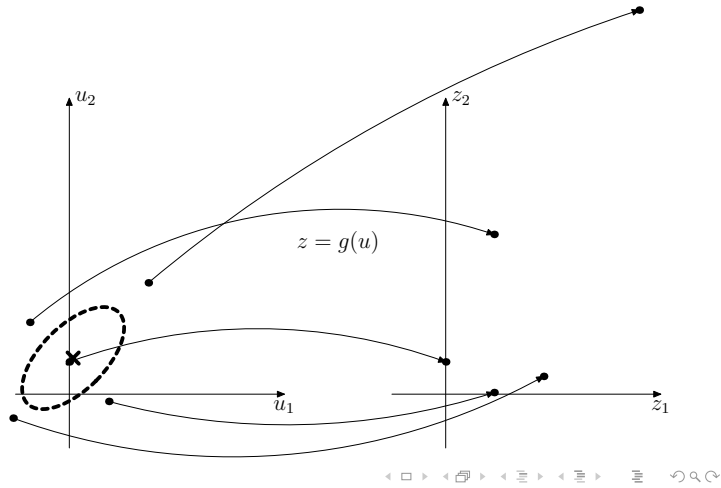

Select a number of samples from  $u$  and propagate them through the transformation and analyze the result to understand z.

Initial distribution

- 1. Sample points
- 2. Transform points
- 3. Compute resulting moments

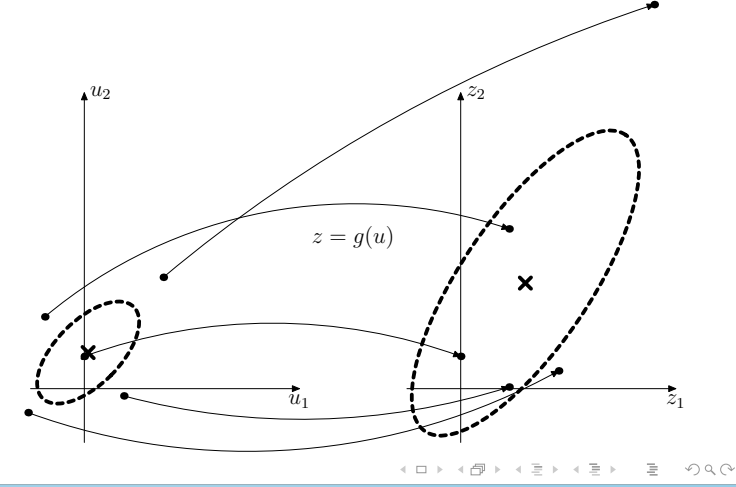

# Monte Carlo Transformation (MCT)

In the Monte Carlo transformation a large number of independent random samples are drawn, and propagated through the nonlinear transformation  $(i = 1, \ldots, N)$ :

$$
u^{(i)} \sim p_u(u^{(i)}),
$$
  

$$
z^{(i)} = g(u^{(i)}).
$$

The resulting approximation  $\hat{x} \sim \mathcal{N}(\mu_z, P_z)$  follows as the sample mean and covariance:

$$
\mu_z = \frac{1}{N} \sum_{i=1}^{N} z^{(i)},
$$
  
\n
$$
P_z = \frac{1}{N-1} \sum_{i=1}^{N} (z^{(i)} - \mu_z) (z^{(i)} - \mu_z)^T.
$$

K ロ > K 部 > K ミ > K ミ > → ミ → 9 Q Q\*

### Radar Example: observations

Sensor model:

$$
y = (r, \varphi)^T + e = h(x_1, x_2) + e,
$$
  
\n
$$
r = \sqrt{x_1^2 + x_2^2} + e_r,
$$
  
\n
$$
\varphi = \arctan(2x_1, x_2) + e_\varphi.
$$

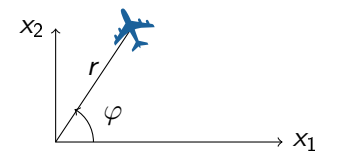

イロト イ部 トイミト イミトー

Direct approach, inverting the observation model  $x = h^{-1}(y - e),$ 

$$
x_1 = y_1 \cos(y_2) = (r - e_r) \sin(\varphi - e_{\varphi}),
$$
  
\n
$$
x_2 = y_1 \sin(y_2) = (r - e_r) \cos(\varphi - e_{\varphi}).
$$

What is the covariance of  $\hat{x} = h^{-1}(y)$ ?

 $\equiv$  990

### Radar Example: Monte Carlo samples

- <span id="page-9-0"></span>Generate measurements of range and bearing. Invert  $x = h^{-1}(y)$  for each sample.
- Banana shaped distribution of estimates.

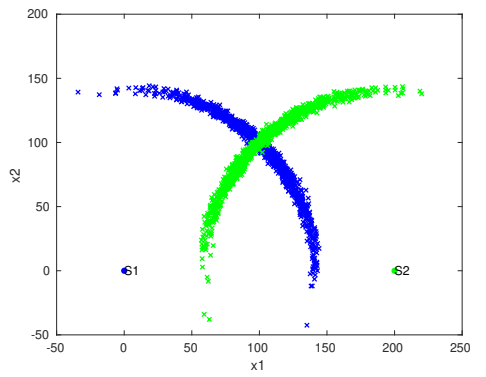

```
Matlab (SigSys):
```

```
\left(\begin{array}{cccc} \hbox{hinv = & @R, Phi, p) & [p(1) + R * cos (Phi); \end{array}\right)p(2) + R * sin(Phi)];
R1 = ndist (100 * sqrt (2) - 5);
Phi1 = ndist (pi/4, 0.1);
 p1 = [0:0];
R2 = ndist(100 * sart(2), 5);Phi2 = ndist(3 * pi/4, 0.1);p2 = [200:0];
xhat1 = \text{hinv(R1}. Phi1. p1):
xhat2 = \text{hinv} (\text{R2}, \text{Phi2}, \text{n2}):
plot (p1(1), p1(2), 'b', ...p(1), p(2)(2), 'g', ...'markersize', 15);
hold on ;
text{ text (p1 (1), p1 (2), 'S1')};
text ( p2 (1), p2 (2), 'S2');plot2 (xhat1, xhat2, 'legend', 'off');\begin{pmatrix} 1 & 1 & 1 \\ 1 & 1 & 1 \\ 1 & 1 & 1 \end{pmatrix}
```
KEL KALLERKEN E VAN

# Radar Example: MCT

Fit a Gaussian to the Monte Carlo samples of  $y_k$  and apply the sensor fusion formula to the two Gaussian distributions.

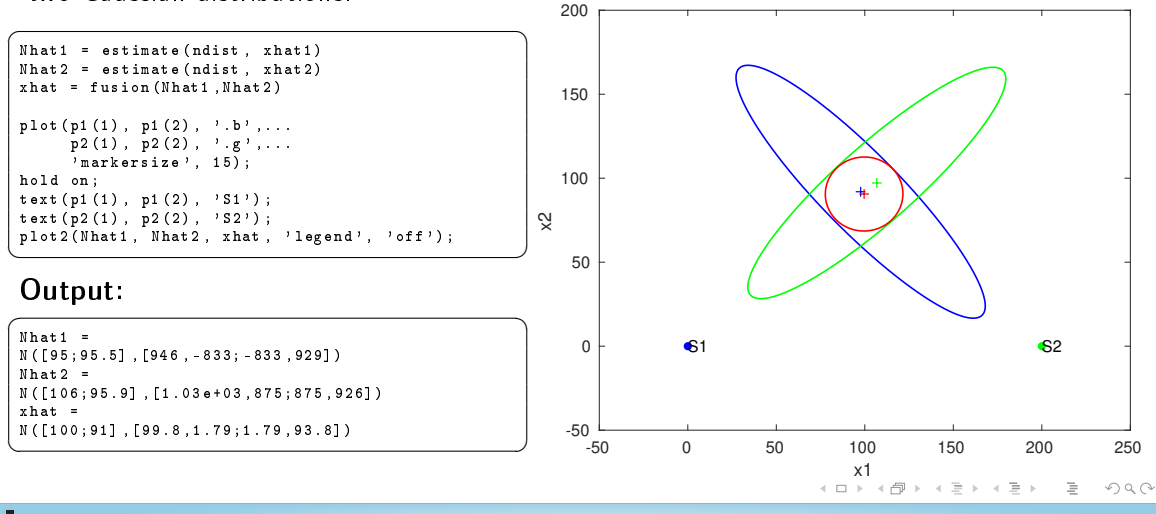

# Unscented Transform (UT)

1. Generate  $2n_u + 1$  sigma points and weights  $(i = 1, 2, \ldots, n_u)$ :

$$
u^{(0)} = \mu_u \qquad \qquad u^{(\pm i)} = \mu_u \pm \sqrt{n_u + \lambda} \left[ P_u^{1/2} \right]_{:,i}
$$

$$
\omega^{(0)} = \frac{\lambda}{n_u + \lambda} \qquad \qquad \omega^{(\pm i)} = \frac{1}{2(n_u + \lambda)}
$$

$$
\omega_c^{(0)} = \omega^{(0)} + (1 - \alpha^2 + \beta) \quad \omega_c^{(\pm i)} = \omega^{(\pm i)}
$$

2. Transform the sigma points:

$$
z^{(i)}=g(u^{(i)})
$$

3. Compute the resulting mean and covariance:

$$
\mu_z \approx \sum\nolimits_{i=-n_u}^{n_u} \omega^{(i)} z^{(i)} \qquad \qquad P_z \approx \sum\nolimits_{i=-n_u}^{n_u} \omega_c^{(i)} \big(z^{(i)} - \mu_z\big) \big(z^{(i)} - \mu_z\big)^\mathsf{T}
$$

<span id="page-11-0"></span>

# Unscented Transform: parameters

- $\lambda$  is defined by  $\lambda = \alpha^2(n_u + \kappa) n_u$ .
- $\blacksquare$   $\alpha$  controls the spread of the sigma points, suggested to be  $\alpha \approx 10^{-3}$  .
- $\beta$  compensates for the distribution, and  $\beta = 2$  for Gaussian distributions.
- **E**  $\kappa$  is secondary scaling, usually  $\kappa = 0$ .

#### **Note**

- $n_u + \lambda = \alpha^2 n_u$  when  $\kappa = 0$ .
- The weights sum to one for the mean, but sum to  $2-\alpha^2+\beta\approx 4$ for the covariance. Note also that the weights are not necessarily in  $[0, 1]$ .
- The mean has a large negative weight!

 $OQ$ 

 $\left\{ \begin{array}{ccc} 1 & 1 & 1 \\ 1 & 1 & 1 \end{array} \right.$ 

# Radar Example: direct UT (1/2)

Left: Distribution of  $y=(r,\varphi)$  and sigma points  $y^{(i)}$ .

Right: Transformed sigma points  $x^{(i)} = h^{-1}(y^{(i)})$  and fitted Gaussian distribution  $\mathcal{N}\big(\hat{x}_k, \mathit{P}_k\big)$  .

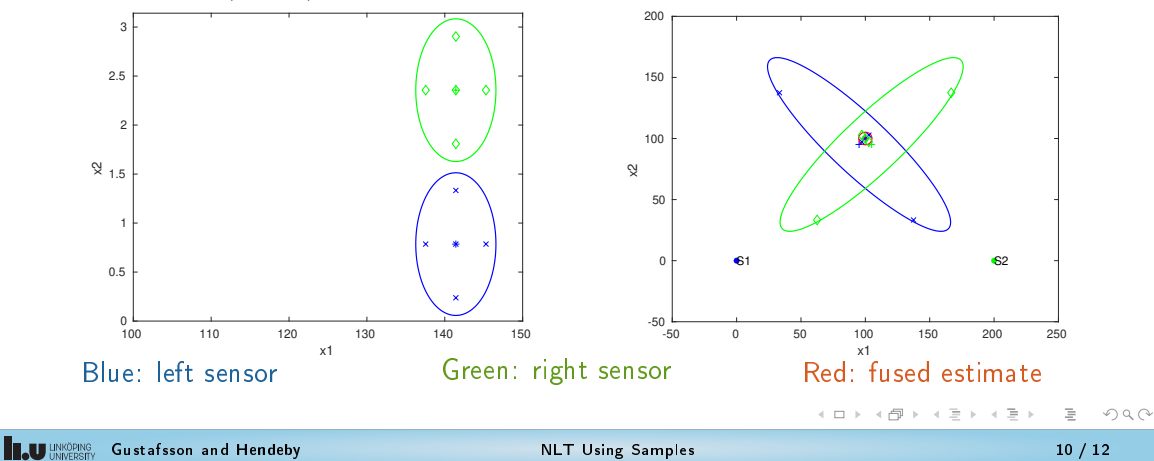

# Radar: direct approach with UT (2/2)

#### Matlab (SigSys):

```
\sqrt{\left[\text{Whati}, \text{S1}, \text{fS1}\right] = \text{uteval}(y1, \text{hinv}, \text{'utt'}, \text{[]}, \text{p1})\right)}[Nhat2, S2, fS2] = uteval (v2, \text{ hinv}, 'ut1', [], p2)
 plot2(y1, y2, 'legend', 'off');hold on ;
 plot (S1(1, :), S1(2, :), 'xb', ...S2(1, 1), S2(2, 1), dg');
%%
 plot (p1 (1), p1 (2), ' . b', ...p(2(1), p(2(2), \cdots, q), \ldots)'markersize', 15);
 hold on ;
text{ text (p1 (1), p1 (2), 'S1');
 text{ text (p2 (1), p2 (2), 'S2');plot2 (Nhat1, Nhat2, xhat, ...
        'legend', 'off');
 hold on ;
 plot (fS1(1, :), fS1(2, :), 'xb', ...fS2(1, 1), fS2(2, 1), \frac{1}{100});
\begin{pmatrix} 1 & 1 & 1 \\ 1 & 1 & 1 \\ 1 & 1 & 1 \end{pmatrix}
```
Output:

```
\sqrt{m_{\text{max}}+m_{\text{max}}+mNhat1 =
 N ([95.1;95.1] ,[954 , -854; -854 ,954])
 S1 =141.4214 145.2943 141.4214 137.5484 141.4214
                    0.7854 1.3331
 fS1 =100.0000 102.7386 33.2968 97.2614 137.4457
    100.0000 102.7386 137.4457
 Nhat2 =N ([105;95.1] ,[954 ,854;854 ,954])
 S2 =141.4214 145.2943 141.4214 137.5484 141.4214
                       2.3562
 f S2 =100.0000 97.2614 62.5543 102.7386 166.7032
    100.0000 102.7386
\overbrace{\phantom{aaaaa}}
```
**CU** UNIONEWS Gustafsson and Hendeby [NLT Using Samples](#page-0-0) 11 / 12

イロト イ母 トイヨ トイヨ トーヨー りなべ

# Summary: sample based NLT

Nonlinear transformations (NLT) of stochastic variables are used to find the distribution of  $z = g(u)$ , given the mean and covariance of u.

Sample based methods: (1) Select a number of (random/deterministic) samples; (2) propagate them through the nonlinear transformation; and (3) analyze the result.

- **Monte Carlo transformation**, use a large number of random samples (particles).
- Unscented transformation, use a small set cleverly chosen samples (sigma points).

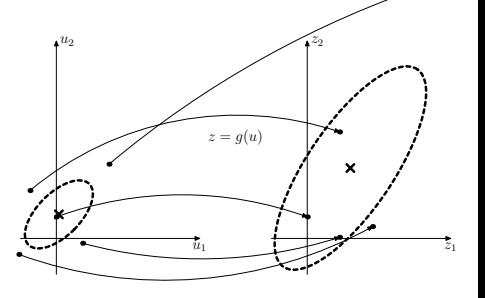

イロト イ母 トイミト イミト ニヨー りんぐ

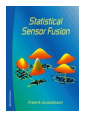

Sections 3.4.2 and 3.4.4